**AutoCAD Crack Free Registration Code Download**

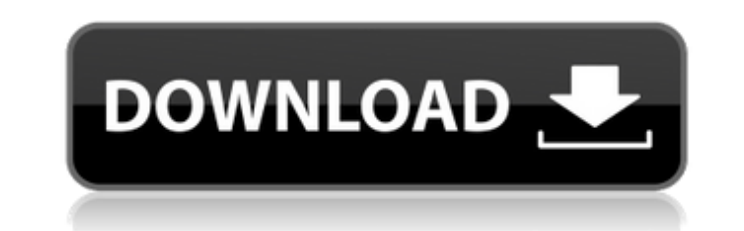

## **AutoCAD Activation Download For Windows [Latest-2022]**

AutoCAD Features AutoCAD includes the following features: Graphical environment Syntax for AutoCAD commands and variables is based on the hierarchical concept that is used in most modern graphical user interface (GUI) envi Macro creation and management AutoCAD allows the user to specify a computer routine to be run on a user-defined schedule, such as automatically at midnight or every hour. Each routine is called a macro. AutoCAD also provid point. The following drawing illustrates a filled hole at one point on a pin. A filled hole. The addition of contextual menus to the CAD toolbars, made possible by the new Macros contextual toolbar, improves the AutoCAD us macro. For example, the command Insert Geometry shows all commands available for inserting geometry (add or subtract). The primary command for macro creation is the New Macro dialog box. The New Macro dialog box is the sta selecting commands from the New Macro dialog box, and then either right-clicking on the command to insert, or using the commands in the commands in the command list. A command list is a hierarchical list of commands organi or from a shortcut menu. When you create a macro, you can also insert any command from the Insert menu or from the command list by selecting it with the mouse. For example, the following steps show how to add a new macro t Geometry command list to display the Geometry command list. Enter "FillerHole" as the macro name in the Macro name text box. In the Macro entry text box, enter "FillerHole" as the macro name. In the Start macro

In-design support for web design with a web browser interface. AutoCAD Free Download Map 3D provides the ability to import and export data in GeoPackage and KML formats. Export into the same formats is supported using Map export data in several formats for use in a web map, a mobile phone, or a web server. Workflow automation is made possible through APIs such as AutoLISP, Visual LISP, VBA, NET and ObjectARX. Technical features Autodesk rel 2011, AutoCAD 2013, AutoCAD 2014, AutoCAD 2014, AutoCAD 2014, AutoCAD 2015, AutoCAD 2016, AutoCAD 2016, AutoCAD 2017, AutoCAD 2018, AutoCAD 2019, AutoCAD 2020, AutoCAD 2020, AutoCAD LT 2009, AutoCAD LT 2010, AutoCAD LT 201 2017, AutoCAD LT 2018, AutoCAD LT 2019, AutoCAD LT 2020, AutoCAD LT 2020, AutoCAD LT 2021, AutoCAD 2010 for Windows, AutoCAD 2010 for Mac, AutoCAD 2010 for Linux, AutoCAD 2011 for Windows, AutoCAD 2011 for Mac, AutoCAD 201 for Linux, AutoCAD 2013 for Windows, AutoCAD 2013 for Mac, AutoCAD 2014 for Windows, AutoCAD 2014 for Mac, AutoCAD 2015 for Windows, AutoCAD 2015 for Mac, AutoCAD 2016 for Windows, AutoCAD 2017 for Windows, AutoCAD 2017 fo AutoCAD 2020 for Windows, AutoCAD 2021 for Windows, AutoCAD LT 2008 for Windows, AutoCAD LT 2009 for Windows, AutoCAD LT 2010 for Windows, AutoCAD LT 2011 for Windows, AutoCAD LT 2012 for Windows, AutoCAD a1d647c40b

### **AutoCAD Crack + Free Download**

## **AutoCAD X64**

Download the keygen. Close the program, go to properties and rename the file to autocadkeygen. Rename it again to autocadkeygen. Rename it again to autocadkeys. Create an archive in the format autocad.zip. Go to where you Autocad sdk autocadkeys.zip Run autocadkeygen.exe and save the generated file autocadkeys.reg. Step 2 : Install the keygen First go to C:\autocadkeys.reg Now double click autocadkeys.reg. Choose yes for "prompt to make cha message will pop up, just click on ok and the program will be ready to use. How to use it Open Autocad, choose the tool you want, start drawing and when it prompts you to insert a key, click on Yes. Installation Autocad 20 download the install package. Autocadkeygen.exe Autocadkeys.zip Autocadkeys.reg Please don't use the autocadkeygen to install autocad keygens. Autocadkeys.zip Autocadkeys.reg Autocadkeys.zip Autocadkeys.zip Autocadkeys.eg Autocadkeys.reg Autocadkeygen.exe Autocadkeys.zip Autocadkeys.reg Autocadkeygen.exe Autoc

### **What's New in the AutoCAD?**

Importing MPDS: Automatic import of MPDS. Open drawings directly from a folder with MPDS or MPDS zip files, and make one-click edits to add to your drawing. Create and edit content that is structured and reusable. Support Autodesk Media and Entertainment, such as DAE 360, Filmbase, and PluralEyes. These include viewing and editing 360° and spherical images in the 3D Warehouse, as well as importing C, R, and VRML (VRML Bodies can be viewed i send and incorporate feedback to your designs. Objects can be cut and unfolded from Cdels. Cel and Cdels can be used for right and left facing surfaces. Vertex selection and editing tools can be used with polygon edges. Li without sections. Objects can be rotated and mirrored. Objects can be scaled and translated. Material and assignment references can be shared for every object in the same way. Background/graphic brushes can be used in the most prominent point. So, for example, if a surface has a prominent point in the center of the surface, then all other surfaces will automatically align their axes to the center of the window. Other new features of the new automatic scaling or rotating of objects. 3D Extras: New surface and primitives options for Surface and Solid objects. You can create and edit a single part with multiple faces, or create an assembly with multiple parts. N

# **System Requirements For AutoCAD:**

Operating System: 64-bit Windows 7 or later 64-bit Windows 8 64-bit Windows 10 64-bit Windows Server 2008 R2 or later 64-bit Windows Server 2012 R2 or later 64-bit Windows Server 2016 64-bit Windows Server 2019 64-bit macO

Related links: